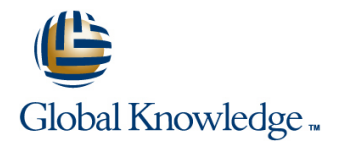

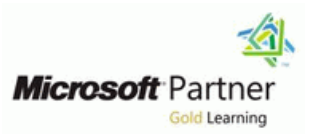

# **Implementing a Desktop Infrastructure**

# **Duration: 5 Days Course Code: M20415**

### Overview:

This 5-day instructor-led course provides you with the skills and knowledge needed to plan, design, and implement a Windows 8 desktop infrastructure. The course provides guidance on planning and deploying desktops by using several technologies such as User State Migration Tool (USMT), Microsoft Deployment Toolkit (MDT), Virtual Desktop Infrastructure (VDI), and more. Additionally, the course describes how to protect desktops and monitor their health and performance.

# Target Audience:

The course is primarily intended for IT Professionals who manage the desktop environments for organizations, and want to specialize in Windows 8 desktop deployments. These IT professionals typically work in complex computing environments of large to enterprise-sized organizations. In addition. the secondary audience for this course includes IT professionals who want to take the 70-415: Implementing an Enterprise Desktop and Device Infrastructure exam as a stand-alone, or as part of the requirement for the MCSE: Desktop Infrastructure certification.

## Objectives:

- 
- **Plan an image management strategy.**
- Implement desktop security.
- Capture and manage a desktop operating system image.
- **Plan and implement User State Migration.** The extra product of the desktops.
- **Plan and deploy desktops by using the Microsoft Deployment** Protect enterprise desktops from malware and data loss. Toolkit.
- **Assess and determine desktop deployment options.** Plan and deploying desktops by using System Center 2012 Configuration Manager.
	- **Plan and implement a Remote Desktop Services infrastructure.**
	- **Manage user state virtualization for enterprise desktops.**
	- **Plan and implement an updates infrastructure to support enterprise**
	-
	- **Monitoring the performance and health of the desktop infrastructure.**

## Prerequisites:

- Solid understanding of TCP/IP and networking concepts
- Solid knowledge of Windows and Active Directory Domain Services (AD DS)—for example, domain user accounts, domain vs. local user accounts, user profiles, and group membership
- Good understanding of scripts and batch files
- Solid understanding of security concepts such as authentication and authorization
- **Familiarity with the client administration capabilities of Windows** Server
- General knowledge of management tools such as System Center 2012 Configuration Manager, System Center 2012
- Operations Manager, and System Center 2012 Data Protection Manager.
- **Familiarity with imaging, packaging, and operating system** deployment concepts
- **Familiarity with certificates and Certification Authority (CA)** implementation and configuration
- Knowledge equivalent to Windows 2012 MCSA
- **Experience administering Windows Server in an environment that** typically has the following characteristics: 2,500 to 50,000 or more users
- **Multiple physical locations and multiple domain controllers**
- Network services and resources such as messaging, databases, file and print, firewalls, Internet access, an intranet, and client computer management
- Support for Windows 8 client desktops
- Deployment and management of both physical and virtual applications

# Content:

- Overview of the Enterprise Desktop Life Overview of User State Migration Overview of User State Virtualization
- Assessing Hardware and Infrastructure USMT Configuring Roaming Profiles, Folder Readiness for a Desktop Deployment Migrating User State by Using USMT Redirection, and Offline Files
- Overview of Enterprise Desktop Deployment |■ Lab: Planning and Implementing User |■ Implementing Microsoft User Experience Methods **State Migration** State Migration **State Migration** Virtualization
- Enterprise Desktops **Hard-Link Migration** Hard-Link Migration Virtualization
- **Lab: Assessing and Determining Desktop**

# **Module 2: Planning An Image Management Toolkit Enterprise Desktops Strategy** line line

- 
- 
- 

# **Module 3: Implementing Desktop Security Lab:** Planning and Deploying Desktops Labing Windows Intune for Managing

- **Implementing a Centralized Desktop Lab: Planning and Implementing and Implementing and Implementing and Implementing and Implementing and Implementing and Implementing and Implementing and Implementing and Implementing an**
- 
- **Planning and Implementing Encrypted File Configuration Manager Module 11: Protecting Enterprise** System **Desktops from Malware and Data Loss Desktops from Malware and Data Loss**
- 
- **Lab:** Configuring File Encryption Using EFS Environment **Configuring Configuring** Overview of System Center 2012 Endpoint

- 
- **Managing the Windows Preinstallation** Client Images Center 2012 Data Protection Manager Environment **Lab: Preparing the Environment for Lab: Implementing Client Endpoint**
- **Building a Reference Image Using Windows Containg System Deployment Protection** SIM and Sysprep **Lab:** Lab: Using MDT and Configuration **Lab: Configuring Data Protection for Client**
- Capturing and Servicing a Reference Image Manager to Perform a Zero-Touch Computer Data
- Configuring and Managing Windows Installation
- 
- Windows SIM and Sysprep **Disk and Sysprep Conserversion Coverview of Remote Desktop Services** Desktop Infrastructure
- Image **Infrastructure Environment Environment Infrastructure**
- Lab: Configuring and Managing Windows **Configuring a Virtual Desktop** Lab: Monitoring the Performance and Deployment Services **Infrastructure Deployment** Health of the Desktop Infrastructure

# **Module 1: Assessing and Determining Module 5: Planning and Implementing Module 9: Managing User State Desktop Deployment Options Community Community Community Community Community Community Community Community Community Community Community Community Community Community Community Community Community Community Community Comm**

- line line line
- Cycle Planning User State Migration by Using Planning User State Virtualization
	-
	-
	-

# **Desktops Using the Microsoft Deployment Updates Infrastructure to Support**

- **Duriew of Windows Image Formats Accept Formation Environment Construction Construction Enterprise**
- **Lab: Planning an Image Management** Installation **Installation** to Support Software Updates
	- Services with MDT and Images
	- Using the Microsoft Deployment Toolkit Software Updates

# Security Solution **Module 7: Planning and Deploying** Updates Infrastructure **Planning and Implementing BitLocker Desktops by Using System Center 2012**

- Lab: Configuring Desktop Security Planning the Zero Touch Installation
- Preparing the Site for Operating System Protection **Module 4: Capturing and Managing a Deployment Configuring Endpoint Protection Client** Configuring Endpoint Protection Client
- **Desktop Operating System Image <b>Building a Reference Image Using a** Settings and Monitoring Status
- Overview of Windows ADK Using MDT Task Sequences to Deploy Protecting Desktops by Using System
	-
	-

# Preinstallation Environment **Remote Desktop Services Infrastructure**

- 
- Lab: Capturing and Servicing a Reference **Planning the Remote Desktop Services Monitoring the Virtual Desktop** 
	-
	- **Configuring a Session-Based Desktop** Deployment
	- **Extending the Remote Desktop Services** Environment to the Internet
	- **Lab: Planning and Implementing a** Remote Desktop Services Infrastructure
	- Lab: Extending Internet Access to the RDS Infrastructure

- 
- 
- 
- 
- Volume Activation Technologies for Lab: Nigrating User State Using Lab: Deploying and Managing User State

# **Deployment Options The Contract Contract Armoring and Deploying Module 10: Planning and Implementing and Implementing and Implementing and Implementing and Implementing and Implementing and Implementing and Implementing a**

- Planning for the Lite Touch Installation  $\Box$  Planning an Updates Infrastructure for the
- Overview of Image Management Implementing MDT 2012 for Lite Touch Implementing Configuration Manager 2012
	- Strategy **Integrating Windows Deployment** Managing Updates for Virtual Machines
		-
		-

- 
- 
- **Configuration Manager Task Sequence USING Windows Intune Endpoint Protection** 
	-
	-
	-

# **Deployment Services <b>Module 12: Monitoring the Performance Lab: Preparing the Imaging and <b>Module 8: Planning and Implementing a** and Health of the Desktop Infrastructure

- **Lab: Building a Reference Image Using line Performance and Health Monitoring for the Performance and Health Monitoring for the** 
	-
	-

# Further Information:

For More information, or to book your course, please call us on 00 971 4 446 4987

training@globalknowledge.ae

[www.globalknowledge.ae](http://www.globalknowledge.ae)

Global Knowledge, Dubai Knowledge Village, Block 2A,First Floor, Office F68, Dubai, UAE